## The Death Map: Reading Nature's Geometry

John Burkardt Interdisciplinary Center for Applied Mathematics & Information Technology Department Virginia Tech

> .......... Presentation to SIAM Student Chapter Auburn University 05 February 2009

.......... https://people.sc.fsu.edu/∼jburkardt/presentations/ death map 2009 auburn.pdf

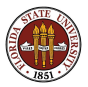

05 February 2009  $1/1$ 

## THE DEATH MAP

#### **O** A CASEBOOK

- **2** Death in Golden Square
- **3** The Voronoi Diagram
- **4** Euler's Formula
- **•** Voronoi Computation
- **6** Centered Systems
- **O** Conclusion

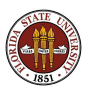

## Casebook: The Giant's Causeway

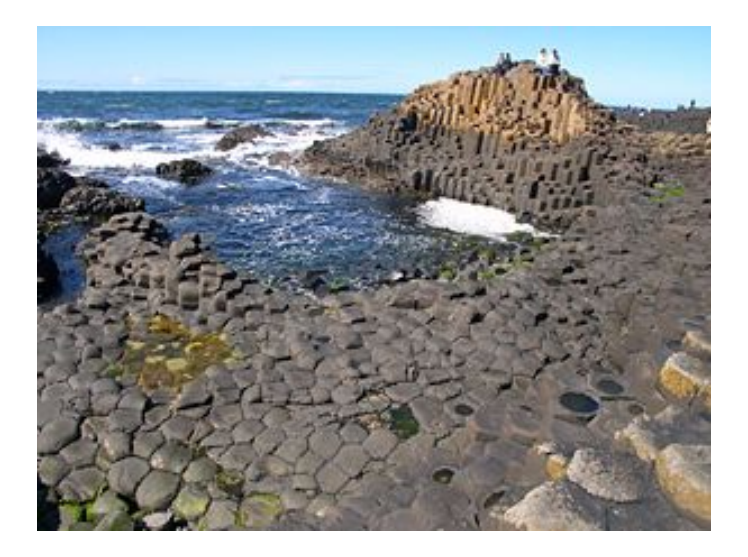

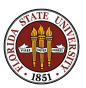

On the northeast coast of Ireland, there is a "paved" area of 40,000 interlocking (mostly) hexagonal stone pillars, roughly the same size.

Some of the pillars reach up to a cliff, and form a staircase that disappears into the sea.

How can any physical process create such patterns?

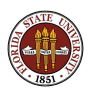

## Casebook: The Giant's Causeway

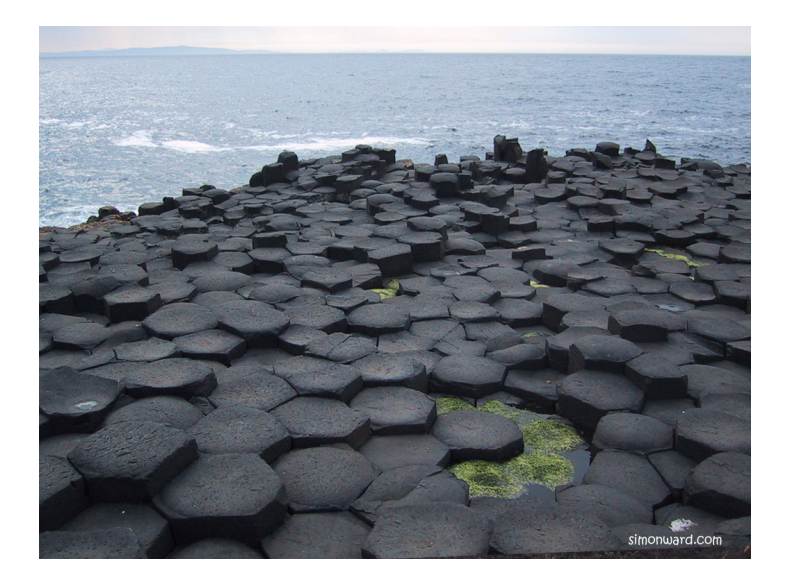

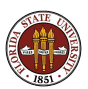

# Casebook: The Spitting Fish

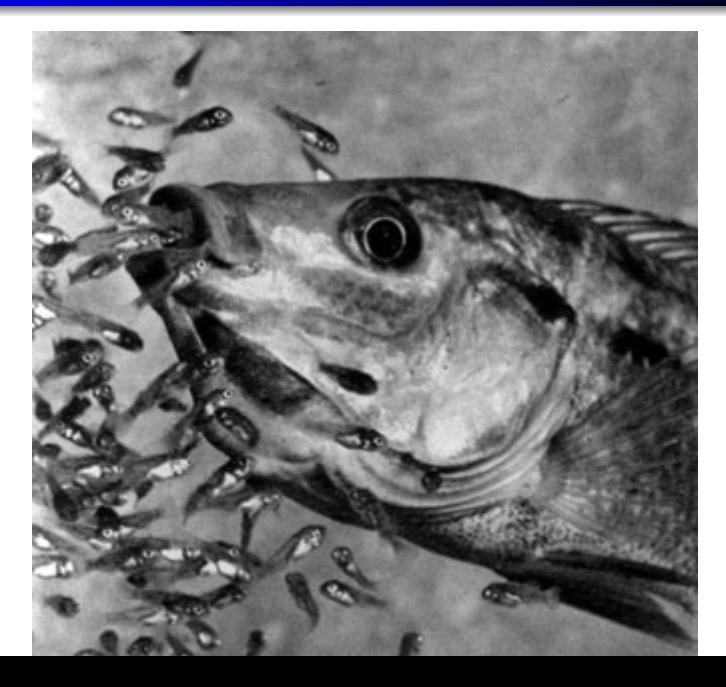

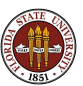

The *Tilapia mossambica* is sometimes called the spitting fish.

- **1** It raises its young in its mouth, spitting them out when they're ready.
- **2** It breeds by building a nest on the river bottom, picking up stones and spitting them away

Without taking geometry class, these fish build polygonal networks of nests

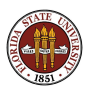

## Casebook: The Spitting Fish

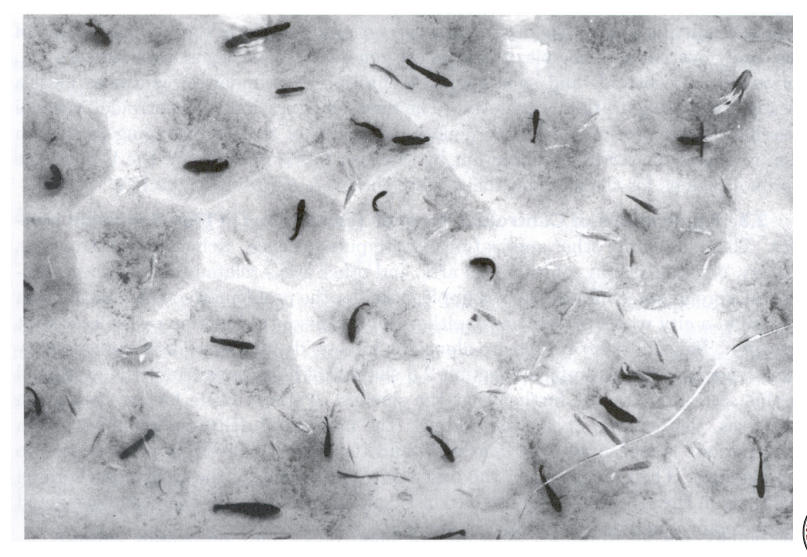

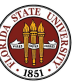

- Each cell is about the same size;
- Each cell is about the same shape;
- The cells are "centered".

As far as we know, the fish do not use a blueprint, nor do they have a planning committee meeting!

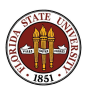

## Casebook: Rayleigh-Benard Convection Cells

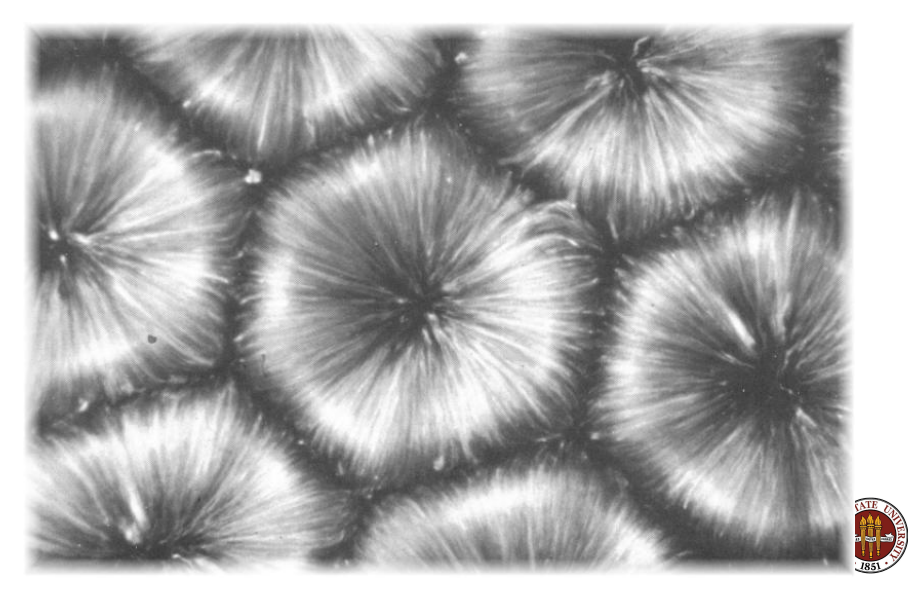

As water boils in a shallow, the hot water on the bottom of the pan rises to the cooler surface.

At a certain rate of heating, a uniform pattern of cells emerges.

The cells are also somewhat stable. You can jiggle some cells with a spoon, and they will return to their original shape.

As heating increases, more complicated patterns arise; then disappear as the flow becomes turbulent.

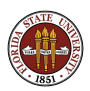

#### Casebook: Rayleigh-Benard Convection Cells

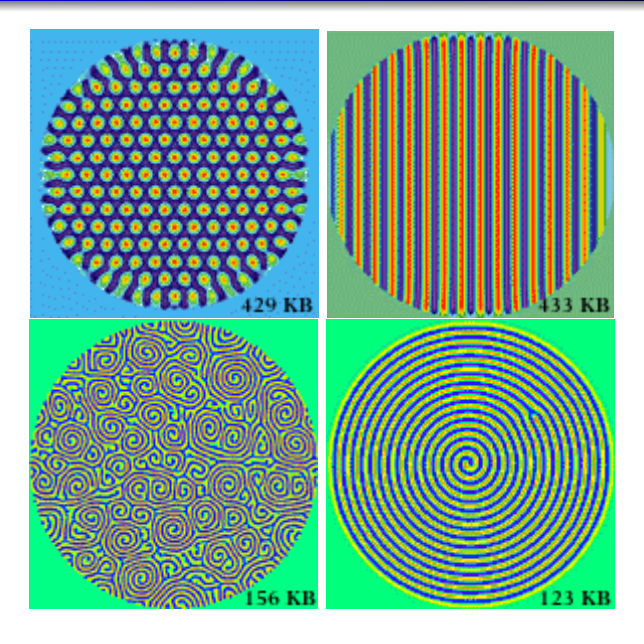

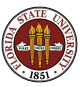

#### Casebook: The Death Map

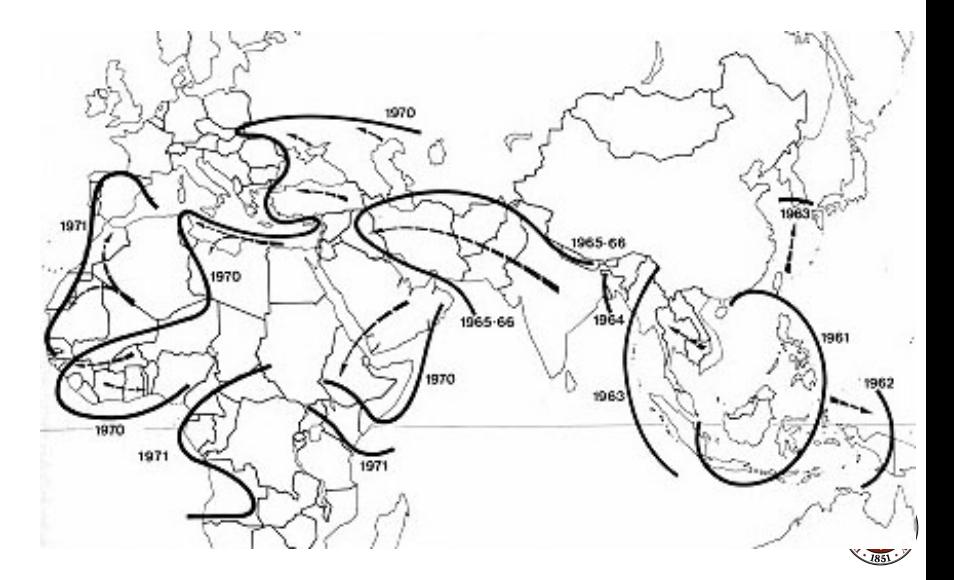

13 / 1

In the early nineteenth century, European doctors working in India reported a strange new disease called cholera.

Cholera was agonizing and fatal.

No one knew how it was transmitted. No one had any idea how to treat or prevent it.

Yearly reports showed that cholera had begun to move across Asia, and into southern Europe. Soon it showed up in England.

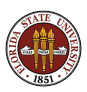

## Casebook: The Death Map

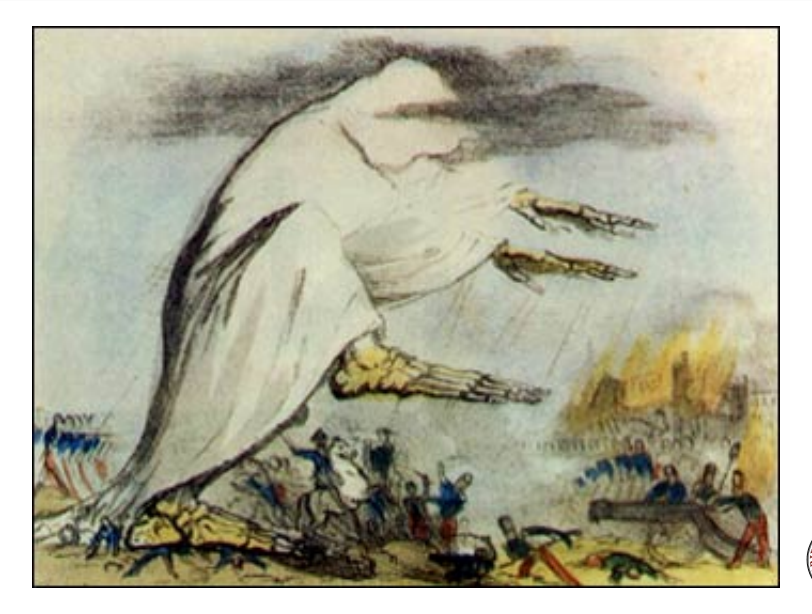

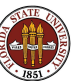

This picture, illustrating a cholera epidemic, displays one common theory of cholera's transmission: transmission by miasm.

A miasm was a hypothetical airborne cloud, smelling terrible, and carrying the disease.

Miasm explained why cholera victims often lived in poor areas full of tanneries, butcher shops, and general dirty conditions.

It also explained why cholera did not simply spread out across the entire population, but seemed to travel, almost like the wind, settling down to devastate a neighborhood, then moving on.

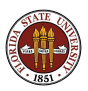

The miasm theory was accepted by doctors and public officials.

They assumed there was nothing they could do, except perhaps to drive out the bad air, using smoke or scented handkerchiefs, and to tell people not to live in low-lying areas near swamps and marshes.

Dr John Snow argued that the miasm theory was unscientific. He felt strongly that cholera was transmitted somehow by water.

Dr Snow's argument won when he was able to "read" the geometry of the disease and show how it explained the source of cholera.

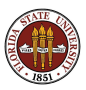

### THE DEATH MAP

#### **4** A Casebook

#### <sup>2</sup> DEATH IN GOLDEN SQUARE

- **3** The Voronoi Diagram
- **4** Euler's Formula
- **•** Voronoi Computation
- **6** Centered Systems
- **O** Conclusion

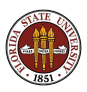

#### Golden Square: Cholera Outbreak of 1854

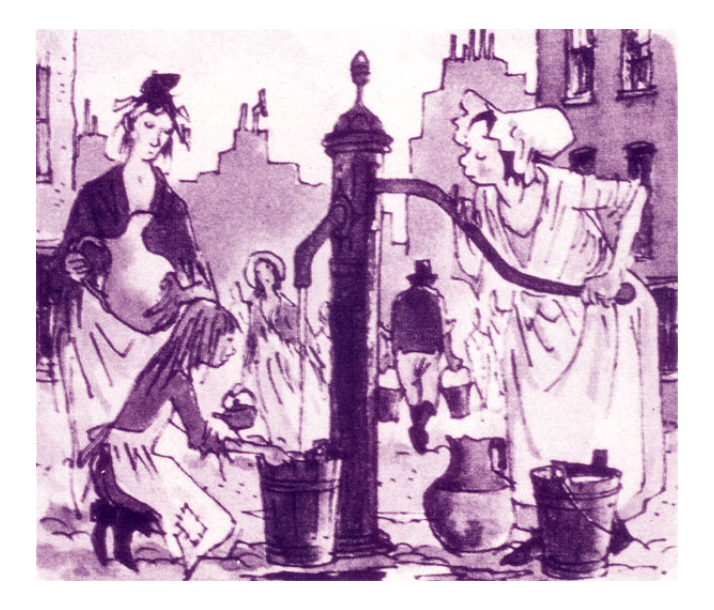

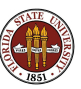

For most people in London, there was **no running water**. For drinking, cooking, cleaning and bathing, they went to one of the town pumps which drew water directly from the ground.

Most people had **no sewage system**. People used chamberpots and buckets, which were emptied into cisterns and carted off by an informal network of night-soil carters.

People were used to getting sick from the water now and then.

But when cholera bacteria arrived in London, and seeped from a cistern into the water, people died by the hundreds.

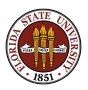

## Golden Square: A Map

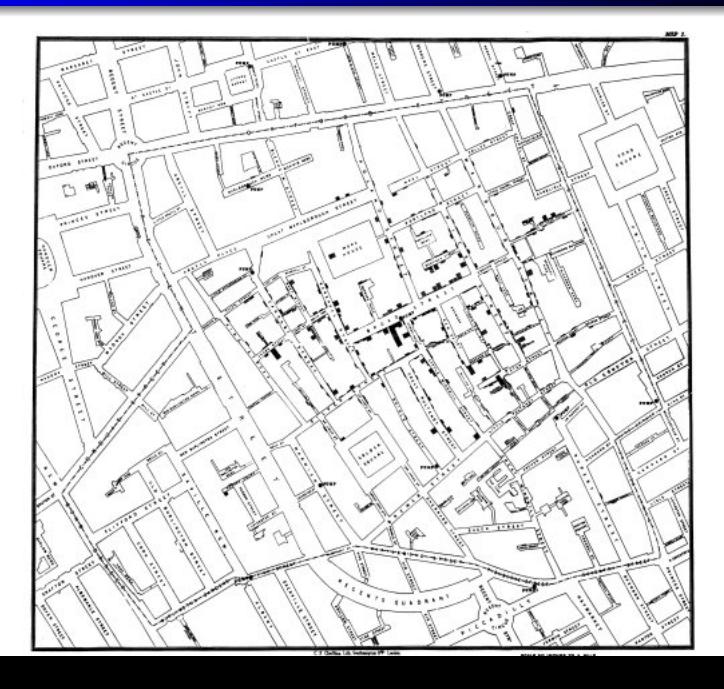

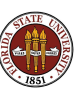

Dr John Snow suspected the water pump on Broad Street, but he needed evidence (no one knew about germs):

- He made a map of the district.
- He marked every house where cholera victims had lived;
- He paced the distance to the nearest pumps;
- The houses closest to the Broad Street pump were circled by a black line.

This was the Death Map.

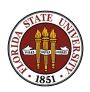

### Golden Square: The Pump and its Neighborhood

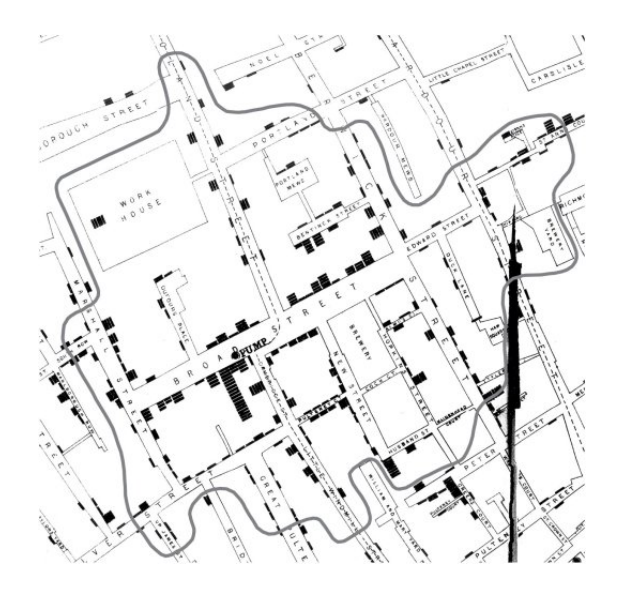

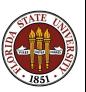

He personally interviewed people to explain exceptions to the pattern he found:

- healthy workers at a beer factory didn't drink any water!;
- some sick children lived outside the district, but came to school there;
- **•** a woman who lived miles away had her son deliver "fresh" water from the Broad Street pump because she liked its taste.

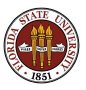

#### Golden Square: See the Pumps as "Suspects"

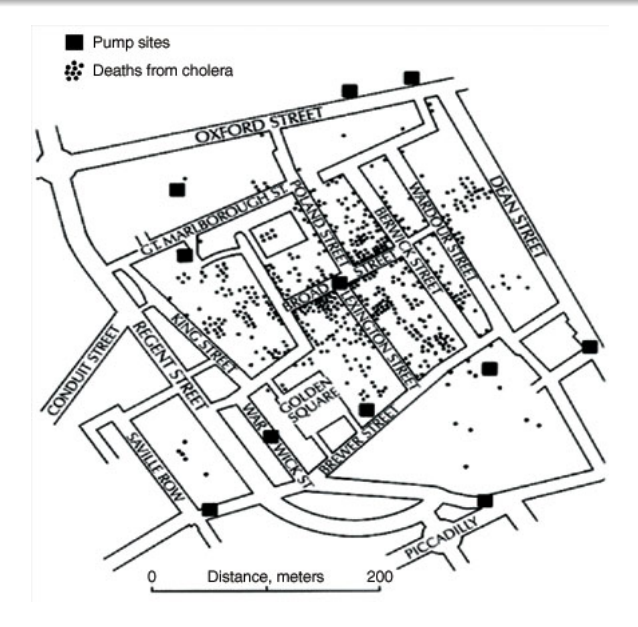

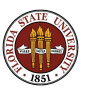

Snow's map strongly suggested that people who died were precisely those for whom the Golden Square pump was the closest.

The miasmic cloud theory required the miasm, purely by chance, to settle only over people who used the Golden Square pump.

Dr Snow's map destroyed the miasm theory, because it could show where deaths occurred in a way that suggested why.

It took another 30 years before the exact cause of the disease, the cholera bacterium, was actually identified.

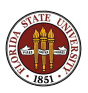

There were two organizing principles in Dr Snow's map:

- the **pumps** were "centers" of the geometry
- **•** the **distance** to the nearest pump organized the inhabitants into "cells"

Dr Snow imagined every dead person walking back to the pump that was the nearest to them, and found most of them met at Golden Square.

Dr Snow was doing epidemiology, but also mathematics. His map is an interesting example of a **Voronoi diagram**.

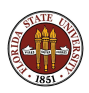

## THE DEATH MAP

#### **4** A Casebook

<sup>2</sup> Death in Golden Square

#### **3 THE VORONOI DIAGRAM**

- **4** Euler's Formula
- **6** Voronoi Computation
- **6** Centered Systems
- **O** Conclusion

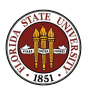

Suppose that

- $\bullet$  we have a space  $\mathcal P$  of points;
- we choose a subset G of points in P, called "generators";
- we measure point distance by  $d(p_1, p_2)$ .
- A Voronoi diagram  $V(G, d)$  assigns points to nearest generators.

In Dr Snow's map,

- $\bullet$   $\mathcal P$  was all the locations in Golden Square;
- $\bullet$  G was the location of pumps;
- $d(p_1, p_2)$  was the walking distance between two points.

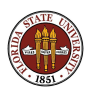

We can abstract the ideas from Dr Snow's diagram, and think about a simple situation involving points in a plane.

We can randomly pick a small number of points as our generators, and ask how these generators, plus a distance function, organize all the points in the plane.

Mathematically, the distance that Dr Snow used was similar to something called the  $\ell_1$  distance (if streets only ran north-south or east west). We will usually prefer to use the  $\ell_2$  or "Euclidean" distance.

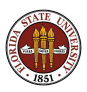

For a set of points or "generators" in the plane, there are three common geometric structures:

- **convex hull** the smallest polygon containing the points;
- Delaunay triangulation  $-$  "best" connection of all points;
- **Voronoi diagram** each generator creates a "country".

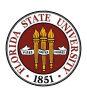

### Voronoi: 9 points

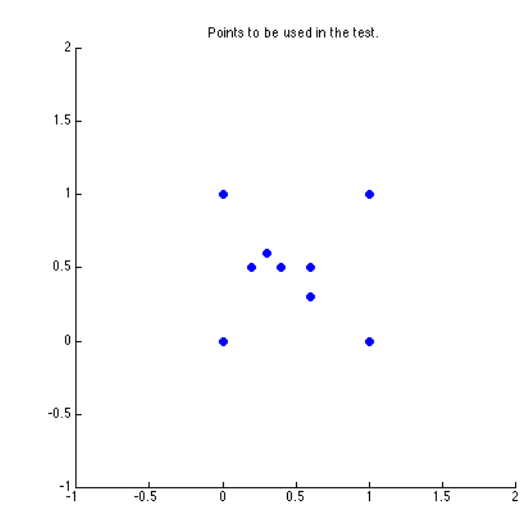

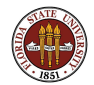

### Voronoi: 9 point convex hull

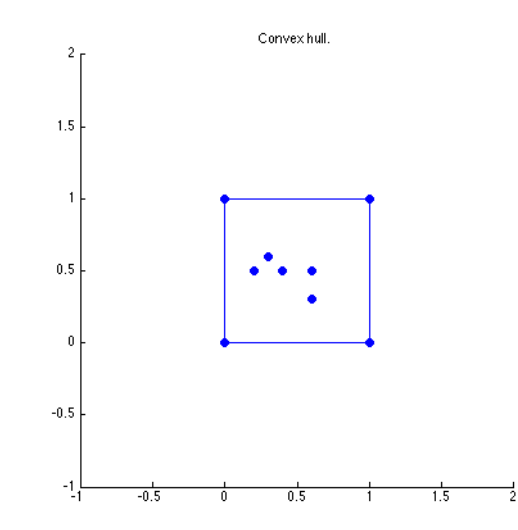

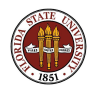

### Voronoi: 9 points

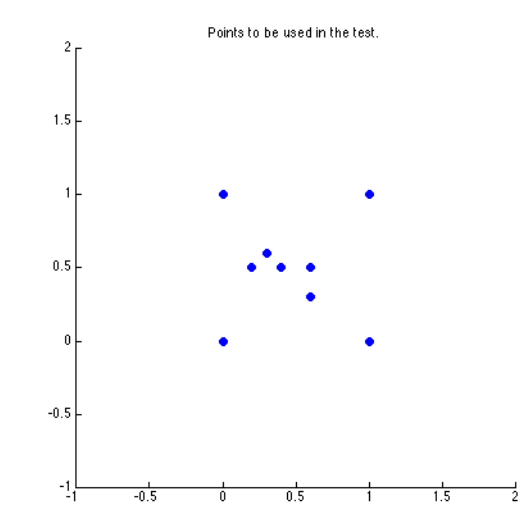

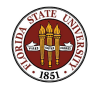

### Voronoi: 9 point Voronoi diagram

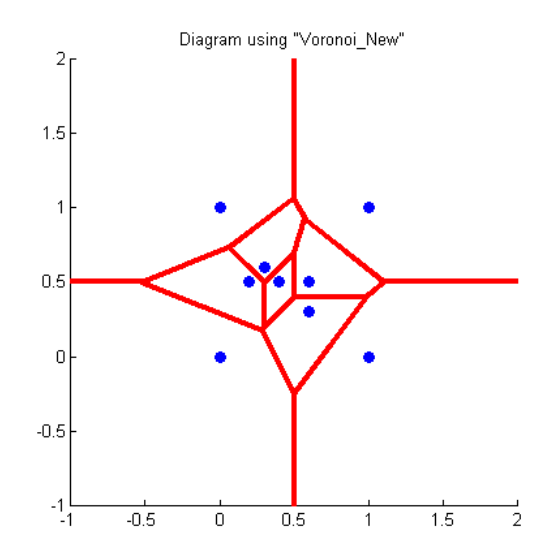

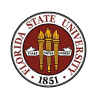

### Voronoi: 9 points

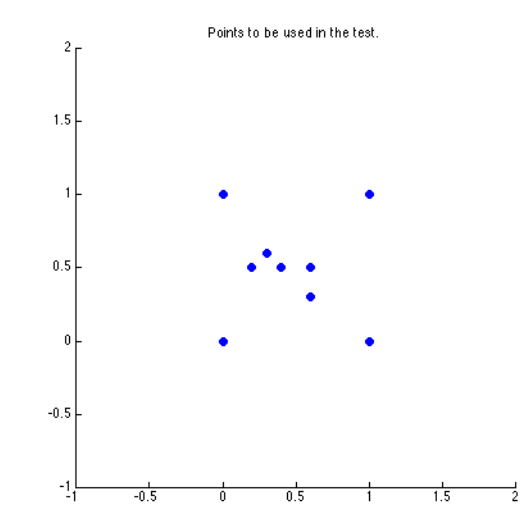

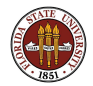
# Voronoi: 9 point Delaunay triangulation

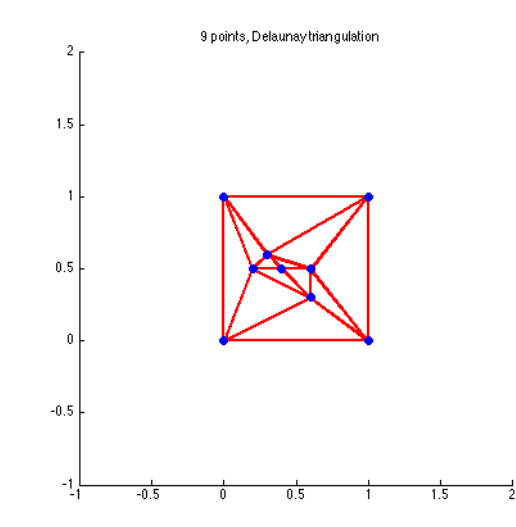

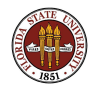

Assuming we are using the  $\ell_2$  distance function,

- All regions are convex (no indentations);
- All regions are polygonal;
- Each region is the intersection of half planes;
- The infinite regions have generators on the convex hull.

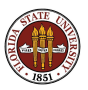

The Voronoi edges are the line segments of the boundary;

- Edges are perpendicular bisectors of neighbor lines; they contain points equidistant from 2 generators;
- **If two generators share an edge, then they are connected in the** Delaunay triangulation.

The Voronoi vertices are "corners" of the boundary.

- Vertices are the endpoints of 3 (possibly more) edges; they are equidistant from 3 (possibly more) generators;
- Each vertex is the center of a circle through 3 generators;
- Each vertex circle is empty (no other generators).

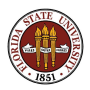

# Voronoi: 50 points

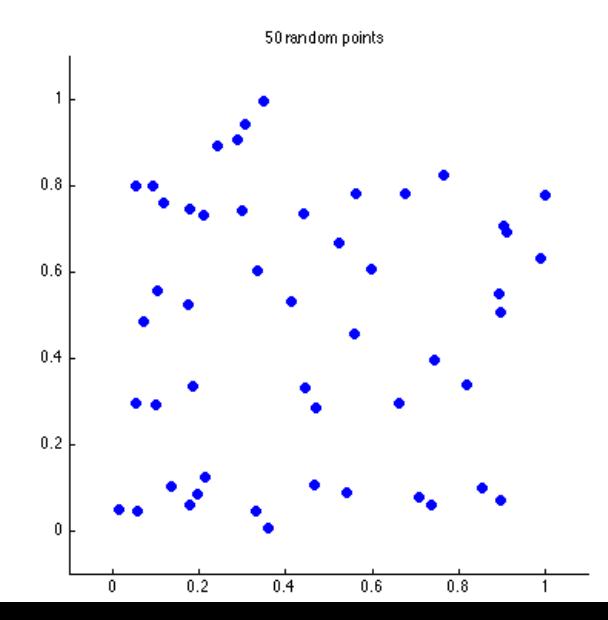

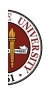

# Voronoi: 50 points convex hull

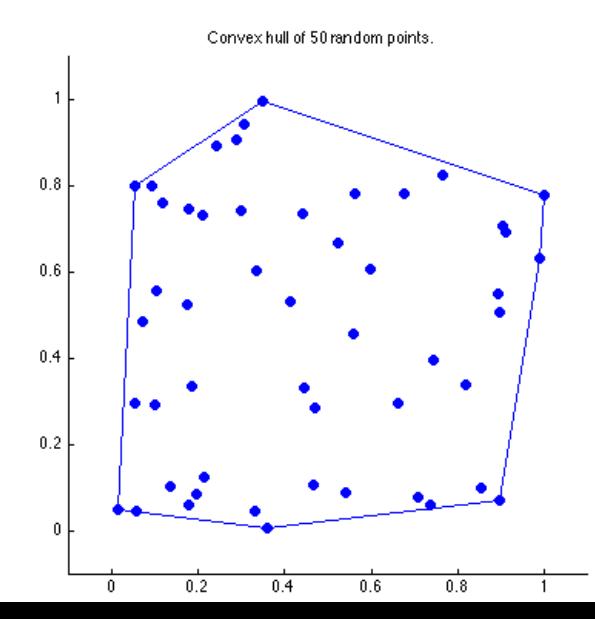

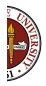

41 / 1

# Voronoi: 50 points

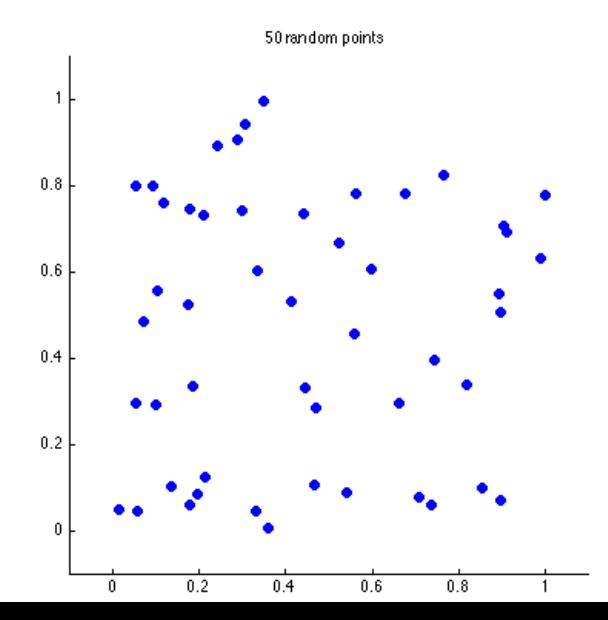

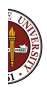

### Voronoi: 50 points Voronoi diagram

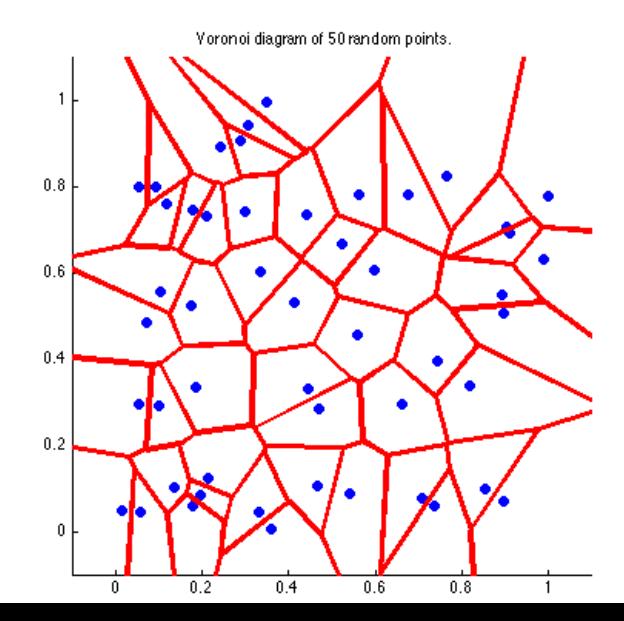

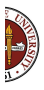

# Voronoi: 50 points

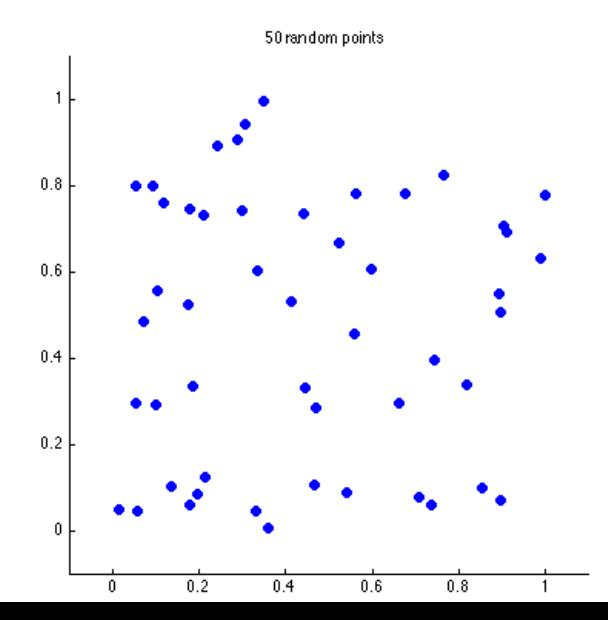

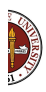

# Voronoi: 50 points Delaunay triangulation

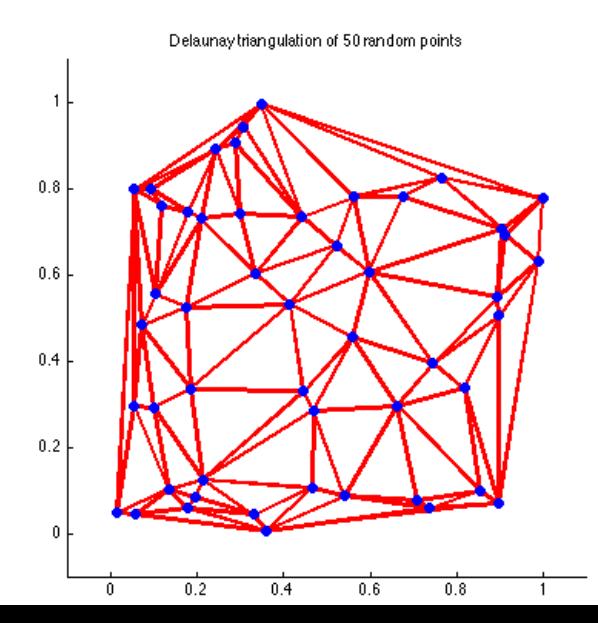

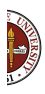

Most algorithms and software for the Voronoi diagram only work in the (infinite) plane with the Euclidean distance.

It's easy to want to extend these ideas to related problems:

- Restrict to some finite shape (perhaps with holes);
- "Wrap-around" regions (like a torus, or Asteroid);
- The surface of a sphere;
- Problems in higher dimensions.
- Include a "density" function;

Exact algorithms for the sphere have been developed.

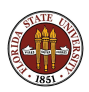

# Voronoi: Spheres and Other Shapes

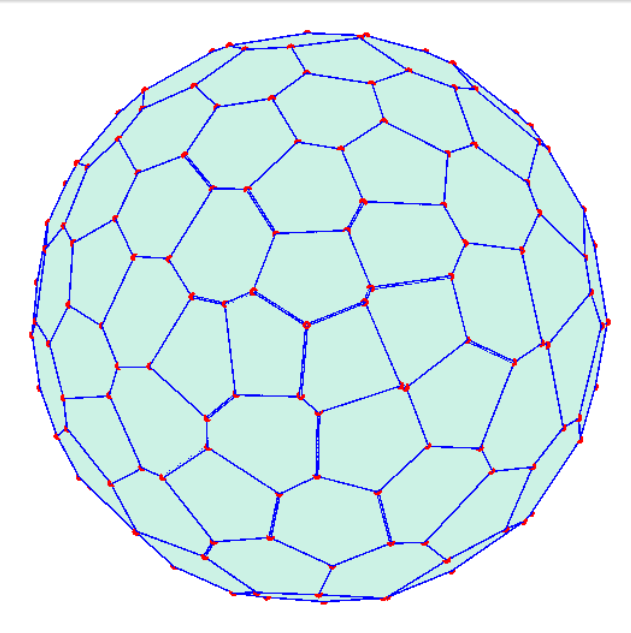

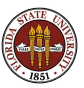

# THE DEATH MAP

- **4** A Casebook
- **2** Death in Golden Square
- **3** The Voronoi Diagram

#### **<sup>4</sup>** EULER'S FORMULA

- **•** Voronoi Computation
- **6** Centered Systems
- **O** Conclusion

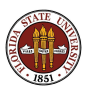

If we only know the **number** of generators involved, that's not enough to tell us how complicated the Voronoi diagram will be.

If we think about storing the information in a computer, we would probably need to know the number of vertices and edges, before we try to compute the diagram, so that we have enough storage.

Since these numbers also depend on the arrangement of the generators, the best we can hope is that we might be able to compute an overestimate for the number of edges and vertices, so we are guaranteed to have enough storage.

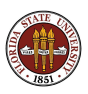

### **Euler's Formula: Counting Faces, Edges, Vertices**

Leonhard Euler developed a formula that related the number of faces, edges and vertices in a 3-dimensional polyhedron.

This formula can estimate the "size" of a Voronoi diagram, that is, the number of edges and faces for a given number of points.

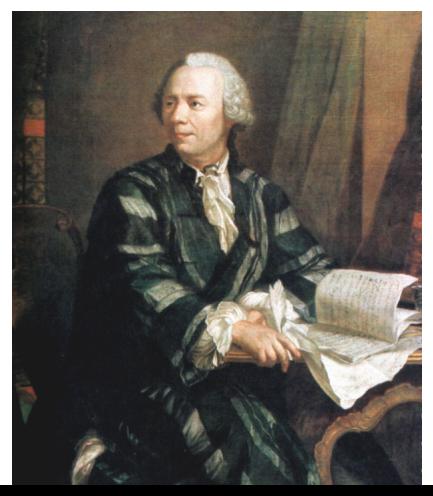

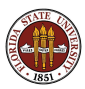

### Euler's Formula: for 3D Polyhedrons

The formula relates Faces, Vertices, and Edges of a polyhedron.

$$
F+V=E+2
$$

$$
\boldsymbol{6}+\boldsymbol{8}=\boldsymbol{12}+\boldsymbol{2}
$$

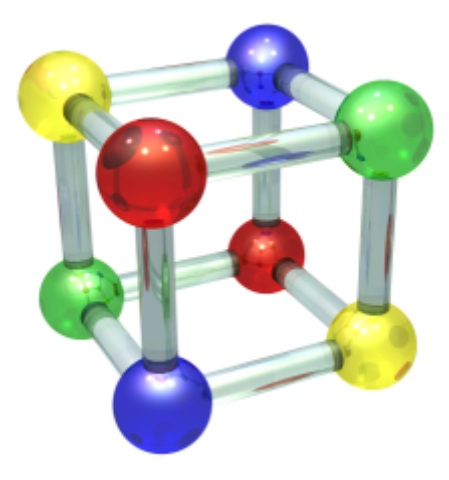

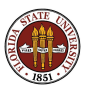

We can apply Euler's Formula to a 2D figure in the plane

Just imagine the surface is stretchable. Puncture the surface at one point and flatten it out.

Our puncture will make one face disappear. Things will add up correctly in Euler's formula if we increase the number of faces we can see by 1, to account for the face we destroyed.

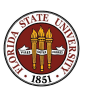

### Euler's Formula: for Bounded 2D Figures

In 2D, and a bounded figure, add one infinite face.

$$
(F + 1) + V = E + 2
$$

$$
(6 + 1) + 10 = 15 + 2
$$

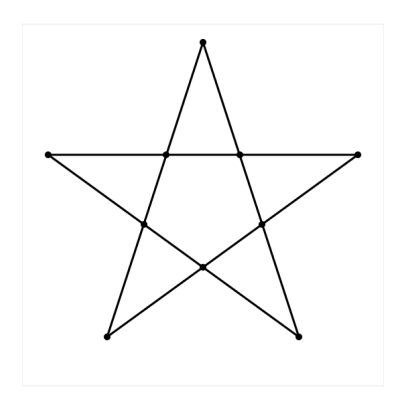

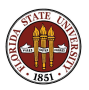

We can also apply Euler's Formula to a Voronoi diagram.

A Voronoi diagram is unbounded, some edges go to infinity.

We can think of the infinite regions as just "very big" faces; we can imagine the infinite edges all meet at a vertex at infinity.

So the original 3D polyhedron formula will work for us, as long as we add one fictitious vertex at infinity.

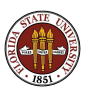

### Euler's Formula: Unbounded 2D Figures

In 2D, and unbounded diagram, add vertex at infinity.

$$
F + (V + 1) = E + 2
$$
  
9 + (11 + 1) = 19 + 2

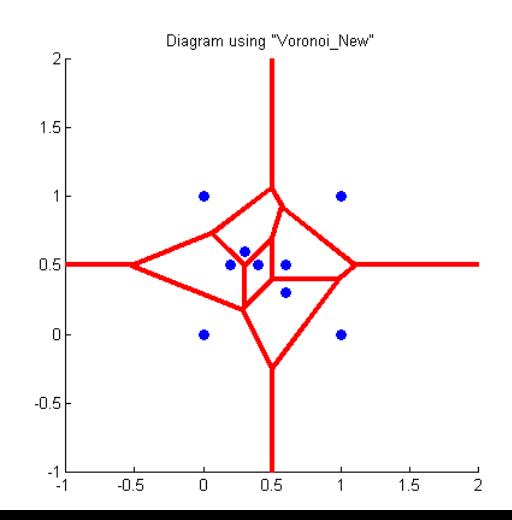

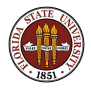

Now we use our formula  $F + V = E + 1$  to bound the maximum sizes of  $E$  and  $V$ .

First, we can figure out a limit for  $V$  if we know  $E$ .

Each edge is defined by the 2 vertices that are its endpoints, and each vertex belongs to (at least) 3 edges.

Therefore:

 $3V < 2E$ 

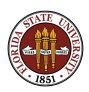

Substituting for  $E$  in Euler's equation gives:

$$
F + V = E + 1
$$
  
\n
$$
2F + 2V = 2E + 2
$$
  
\n
$$
2F + 2V \ge 3V + 2
$$
  
\n
$$
2(F - 1) \ge V
$$

Now we seek a bound on E:

$$
F + V = E + 1
$$
  

$$
F + 2(F - 1) \ge E + 1
$$
  

$$
3(F - 1) \ge E
$$

And thus we can bound  $V$  and  $E$  if we only know  $F$ .

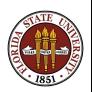

### Euler's Formula: Unbounded 2D Figures

For our example Voronoi diagram,  $F = 9$ ,  $V = 11$ ,  $E = 19$ , so

 $2(F-1) \geq V$  $3(F - 1) \geq E$ 

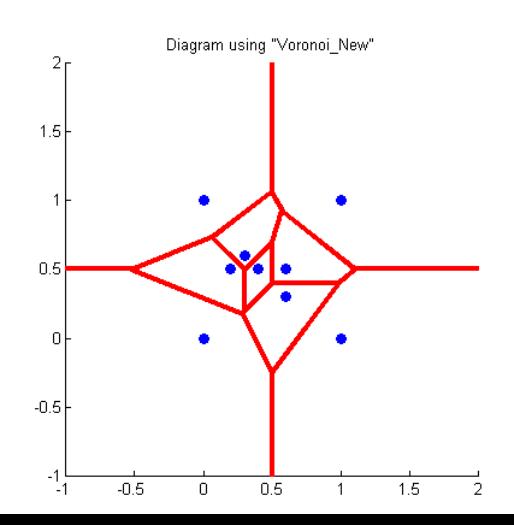

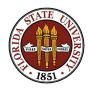

### Euler's Formula: Estimating Voronoi Size

The limit on edges gives us one more interesting fact. Each edge separates two neighboring faces.

If the number of edges is roughly its maximum  $3F$ , then the average number of neighbors would be about 6.

This corresponds nicely with an optimal hexagonal tiling pattern!

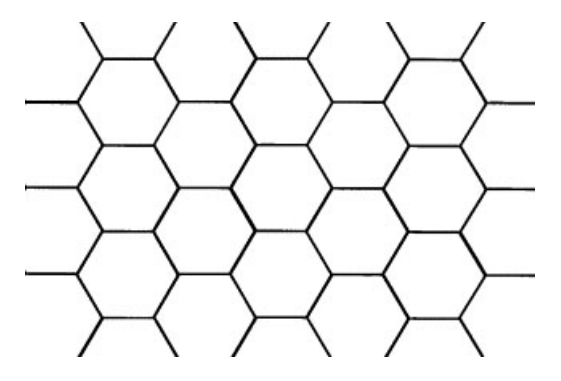

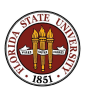

### THE DEATH MAP

- **4** A Casebook
- <sup>2</sup> Death in Golden Square
- **3** The Voronoi Diagram
- **4** Euler's Formula
- **6** VORONOI COMPUTATION
- **6** Centered Systems
- **O** Conclusion

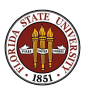

In some ways, a Voronoi diagram is just a **picture**; in other ways, it is a data structure which stores geometric information about boundaries, edges, nearest neighbors, and so on.

How would you compute and store this information in a computer?

It's almost a bunch of polygons, but of different shapes and sizes and orders - and some polygons are "infinite".

Euler's formula lets us know in advance a limit of the number of edges and vertices.

A convex hull calculation lets us know how many infinite regions we will have.

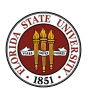

If you just want a picture of the Voronoi diagram, then you will be satisfied with a list of the line segments that make up the edges.

The semi-infinite edges just have to be drawn to the edges of the picture.

For the picture option, we don't store any extra information.

MATLAB command: voronoi (xVector, yVector); Mathematica command: DiagramPlot[ xyList ].

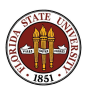

A more detailed calculation would need to compute lists:

- the location of the vertices:
- the pairs of vertices that form an edge;
- the sequence of edges that form the boundary of a region.
- **•** some way to indicate whether the region is finite or infinite.

MATLAB command:  $[v,c] = v$ oronoin (xyArray); Mathematica command: VoronoiDiagram[ xyList ].

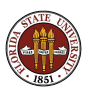

Algorithms for computing a Voronoi diagram include:

- **1** The Method of Half Planes add one generator at a time;
- **2 Byer's Method** bisect the "neighbor" lines;
- **3** Fortune's Method scans the data from left to right, building the diagram in stages;
- **4** Contour method at each point, compute the distance to the nearest generator; then use graphics software to draw contour lines.
- **G** Grid or Pixel method give each generator a color. Assign each pixel the color of the nearest generator.

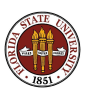

### Voronoi Computation: Pixel Method (Euclidean distance)

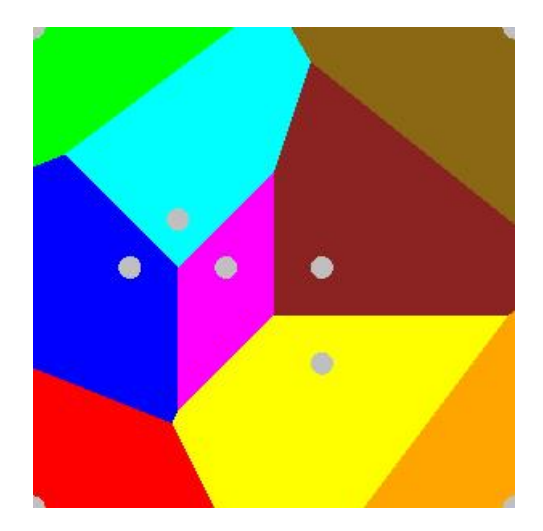

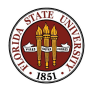

Exact methods are slow, complicated and hard to modify.

What happens if you want to work:

- inside a strangely shaped region?
- with a different distance function?
- on the surface of a sphere?
- $\bullet$  in 3D?

If approximate information is acceptable, the pixel method can handle these problems and more.

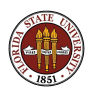

### Voronoi Computation: Pixel Method (L1 distance)

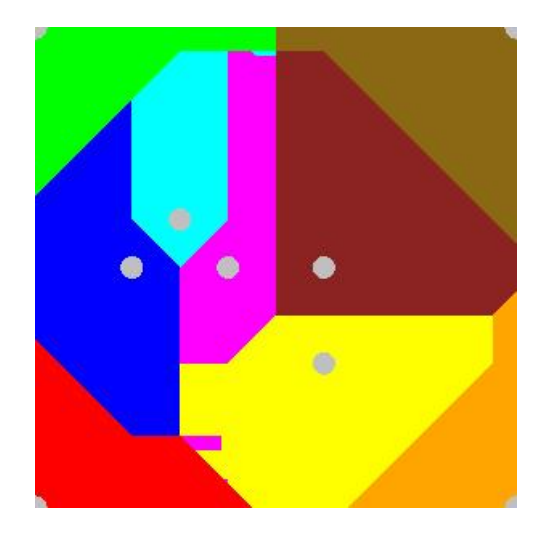

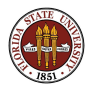

### Voronoi Computation: Pixel Method for Spheres

To use the pixel method on a sphere, you may want to do a few things:

- be able to choose random points on a sphere for generators;
- **•** set up some kind of pixel grid on the sphere's surface;
- $\bullet$  figure out the formula for distance along the surface (it's essentially an angle)

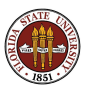

### Voronoi Computation: Pixel Method for Spheres

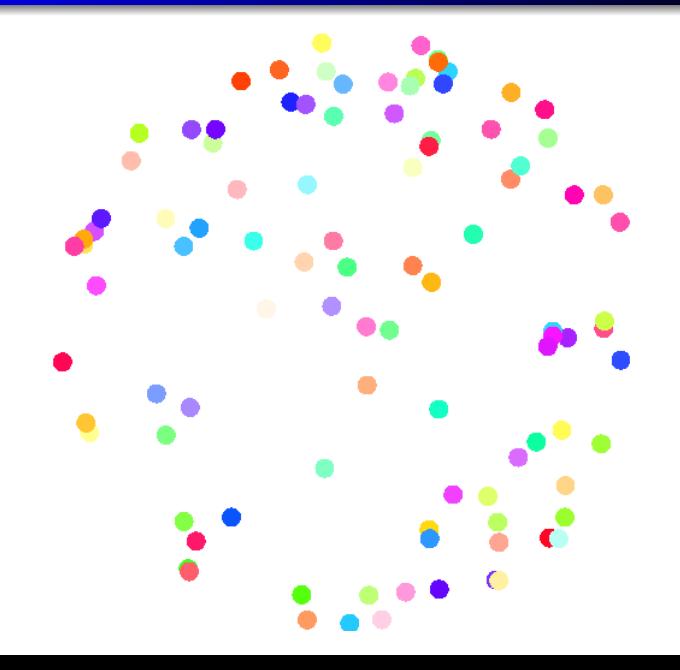

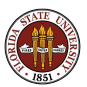

# Voronoi Computation: Pixel Method for Spheres

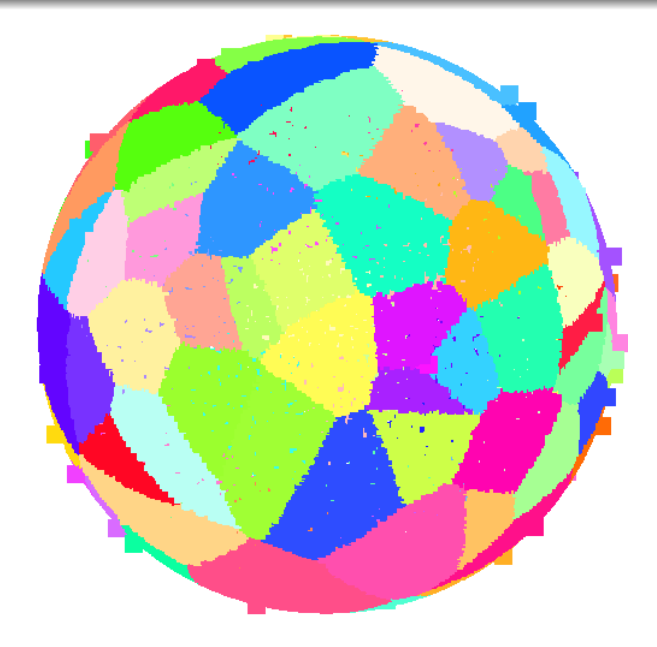

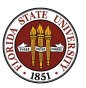

### THE DEATH MAP

- **4** A Casebook
- **2** Death in Golden Square
- **3** The Voronoi Diagram
- **4** Euler's Formula
- **•** Voronoi Computation
- **<sup>6</sup>** CENTERED SYSTEMS
- **O** Conclusion

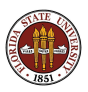

The Voronoi diagram seems to create some order out of scattered points.

We might compare the Giant's Causeway, or the spots on leopards or giraffes, or the "spitting fish"" nests.

However, the generators are not "centered" and the shape and size of the regions seems to vary more than in some natural patterns. Can we explain or control this?

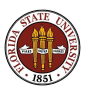
# Centered Systems: Giraffe Patches

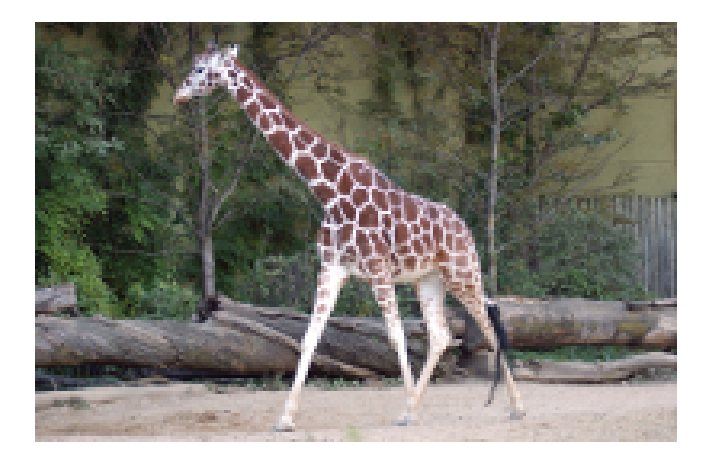

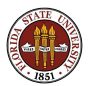

Physical examples differ from our mathematics.

- **Instead of the infinite plane, we have a finite area or surface.**
- The regions are roughly the same size.
- The regions are roughly the same shape.

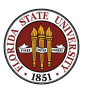

# Voronoi: Drying Mud

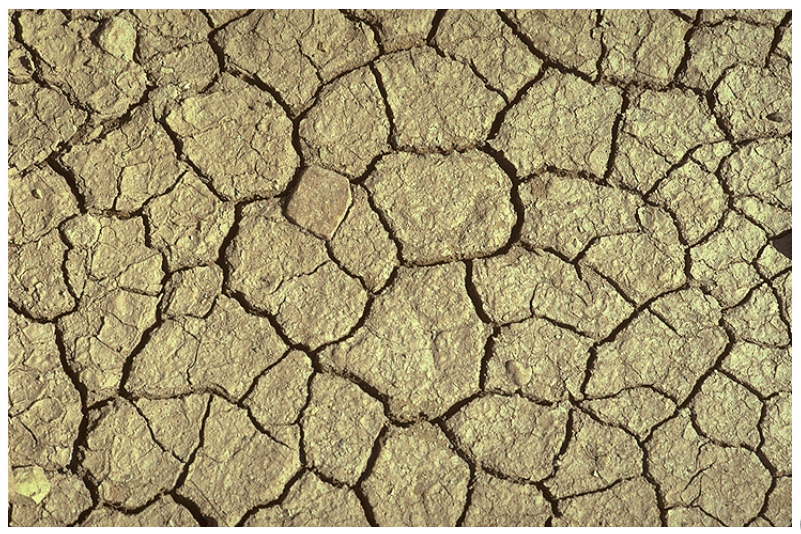

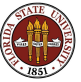

Suppose, once we compute a Voronoi region, we allow the generator to move towards the center.

This is like relocating the capital city of a state to the center of the state (this happened in Iowa!)

One effect: probably reduces more distances to the generator.

Another effect: some points may suddenly "belong" to a different generator.

So what happens if we recompute the Voronoi diagram?

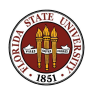

To carry out this process, we simply replace each generator point by the centroid  $(C_x, C_y)$  of the region R.

If  $R$  is a polygon, we use geometry to find the centroid.

If  $R$  is more complicated, we must use calculus:

$$
C_x = \frac{\int_R x \, dx \, dy}{\int_R dx \, dy}, C_y = \frac{\int_R y \, dx \, dy}{\int_R dx \, dy},
$$

But exact calculations are limited to simple, small, regular problems!

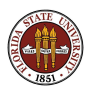

But if the algebraic calculations are too hard, we can return to the pixel method and get approximate results.

The centroid of the region R is **approximately** the average of all the pixels or points  $p$  that belong to the region!

$$
C_x = \frac{\sum_{p \in R} x_p}{\sum_{p \in R} 1}, C_y = \frac{\sum_{p \in R} y_p}{\sum_{p \in R} 1}
$$

(This allows us to work with complicated shapes, spheres, higher dimensions and so on!)

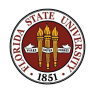

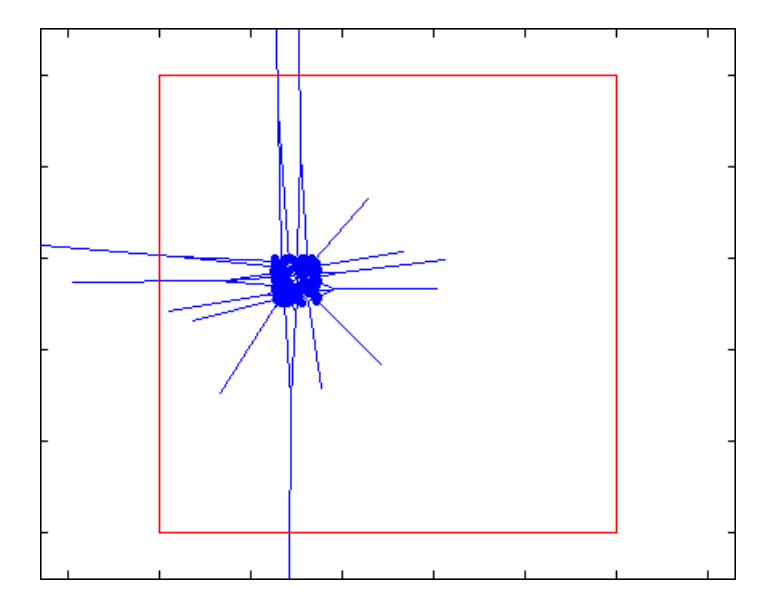

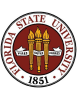

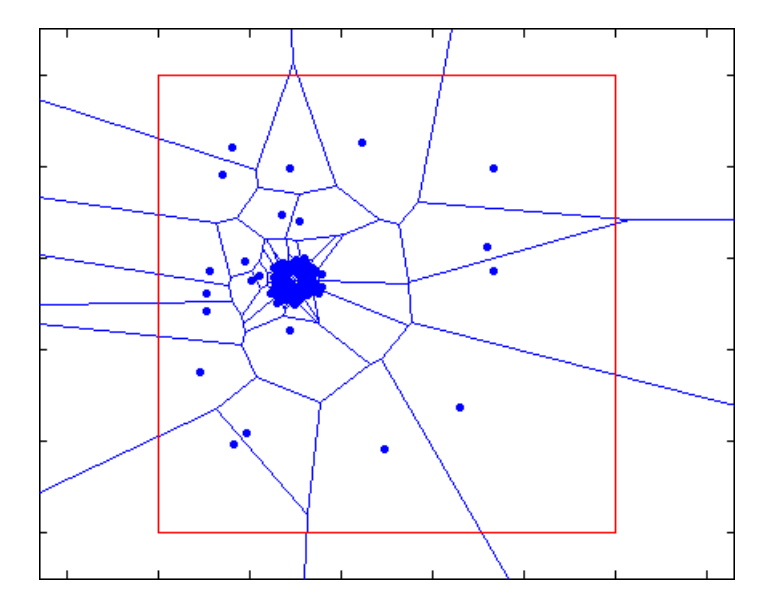

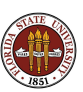

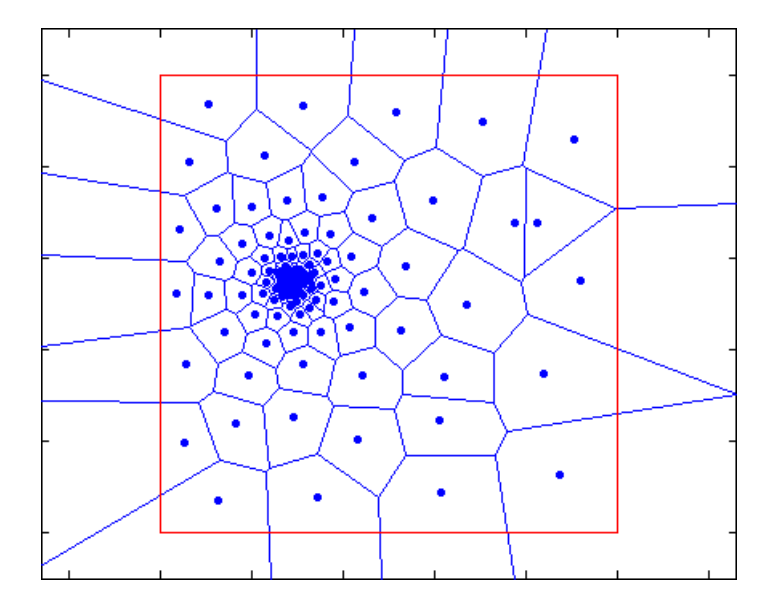

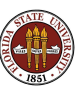

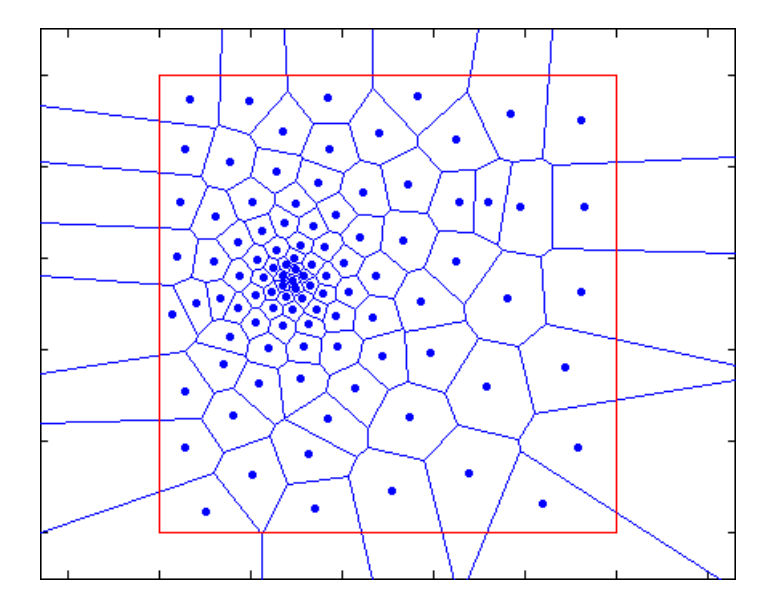

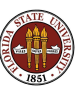

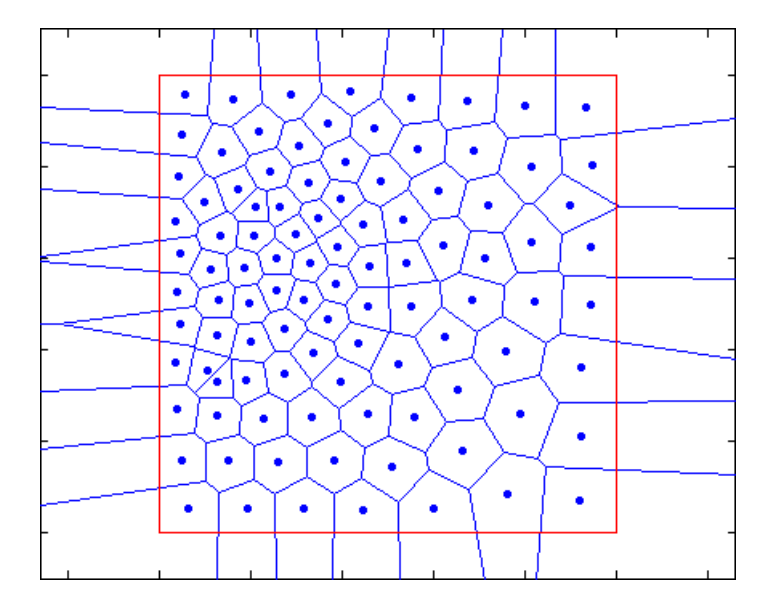

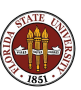

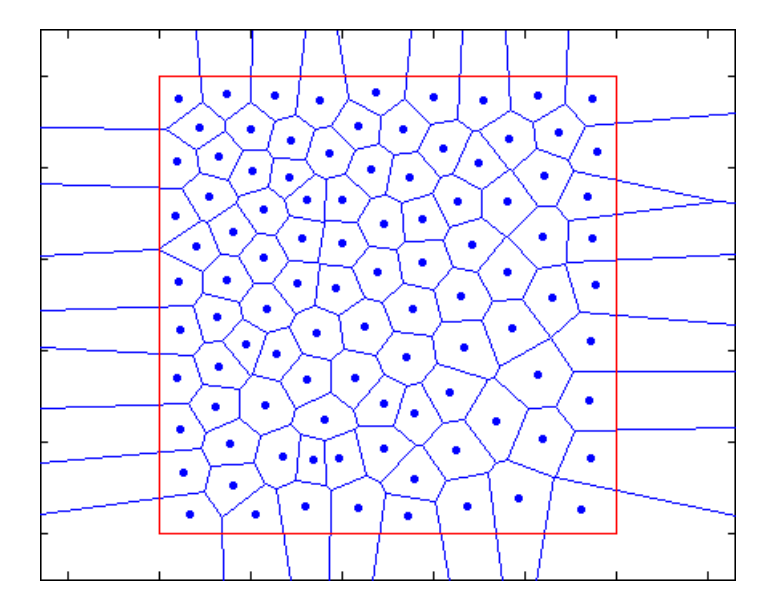

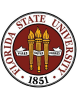

#### Centered Systems: Regions with Holes and Corners

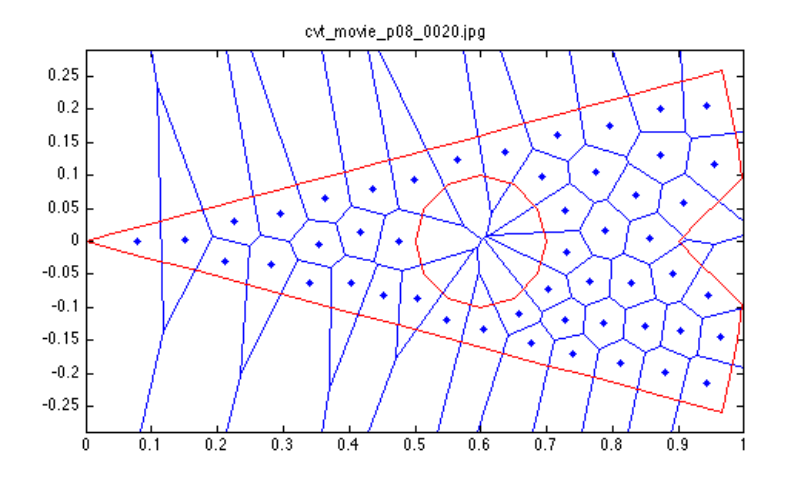

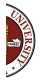

#### Centered Systems: Nonuniform Density, Curved Region

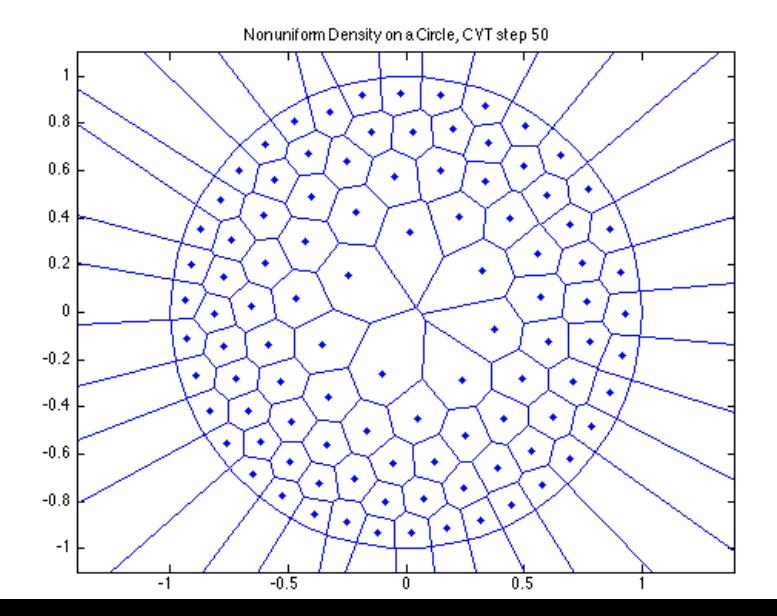

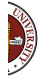

86 / 1

#### THE DEATH MAP

- **4** A Casebook
- **2** Death in Golden Square
- **3** The Voronoi Diagram
- **4** Euler's Formula
- **•** Voronoi Computation
- **6** Centered Systems
- **O** CONCLUSION

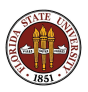

The Voronoi diagram is a mathematical tool for analyzing geometric processes with many local centers.

- **o** disease outbreaks
- **•** patterns on animal skin or sea shells
- **•** territories of ant colonies, prairie dogs
- how can an attacking plane best avoid all enemy bases?
- if we have already chosen capitals for the states, where should state boundaries be?

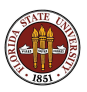

#### Conclusion: The Voronoi States of America

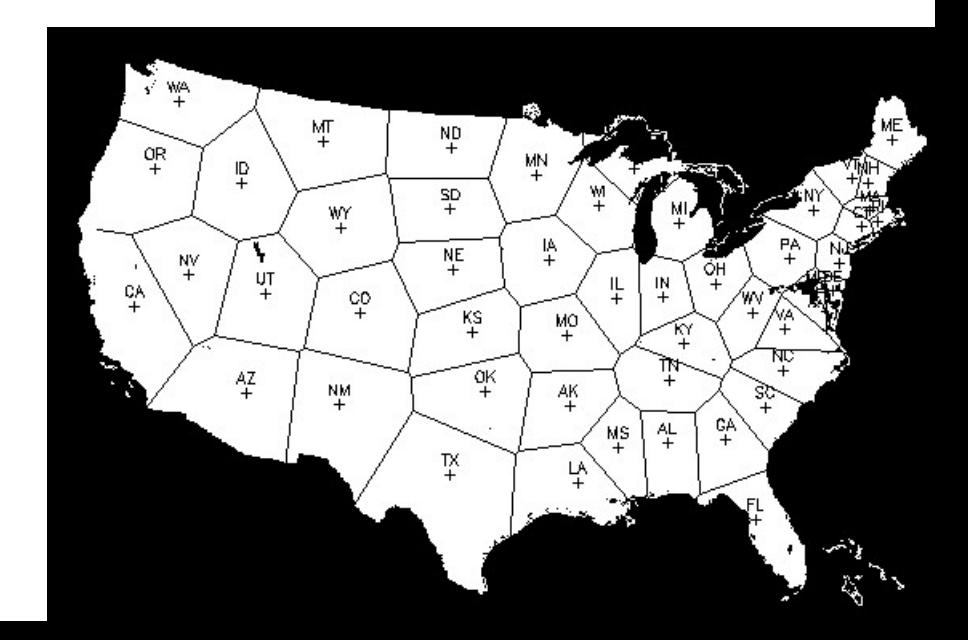

The Centroidal Voronoi diagram helps us to simulate, model, and sometimes to understand cell structures in which the generator tends to be in the center, or to move there:

- how do fish adjust their nesting sites?
- how do rotating cells form in a cooling liquid?
- **•** placement of mailboxes
- **a** arrangement of sonar receivers on ocean floor
- what arrangement of bases makes it hardest for planes to attack?

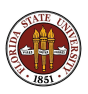

Computational Geometry: geometric algorithms for:

- distances, areas, volumes, angles of complicated shapes;
- **o** nearest neighbors;
- shortest paths, and best arrangements of points;
- hulls, triangulations, Voronoi diagrams;
- **o** meshes, decomposition of shapes into triangles or tetrahedrons;
- **•** motion of an object through a field of obstacles.

CGAL is a computational geometry library;

Mathematica includes a computational geometry package;

MATLAB has many computational geometry routines.

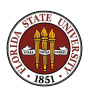

#### Conclusion: The John Snow Memorial

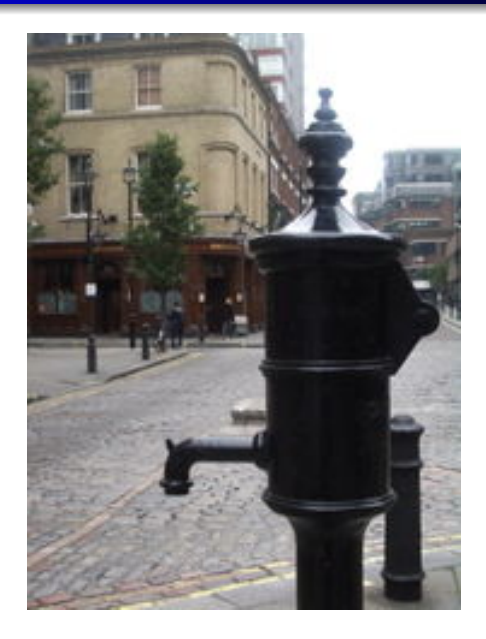

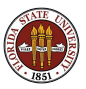